## **How to Pay your Annual Assessment**

## **Summary:**

In this section, you will learn how to pay the annual assessment within the online member portal. Access the member portal by entering https://reston.users.membersuite.com/home in your web browser.

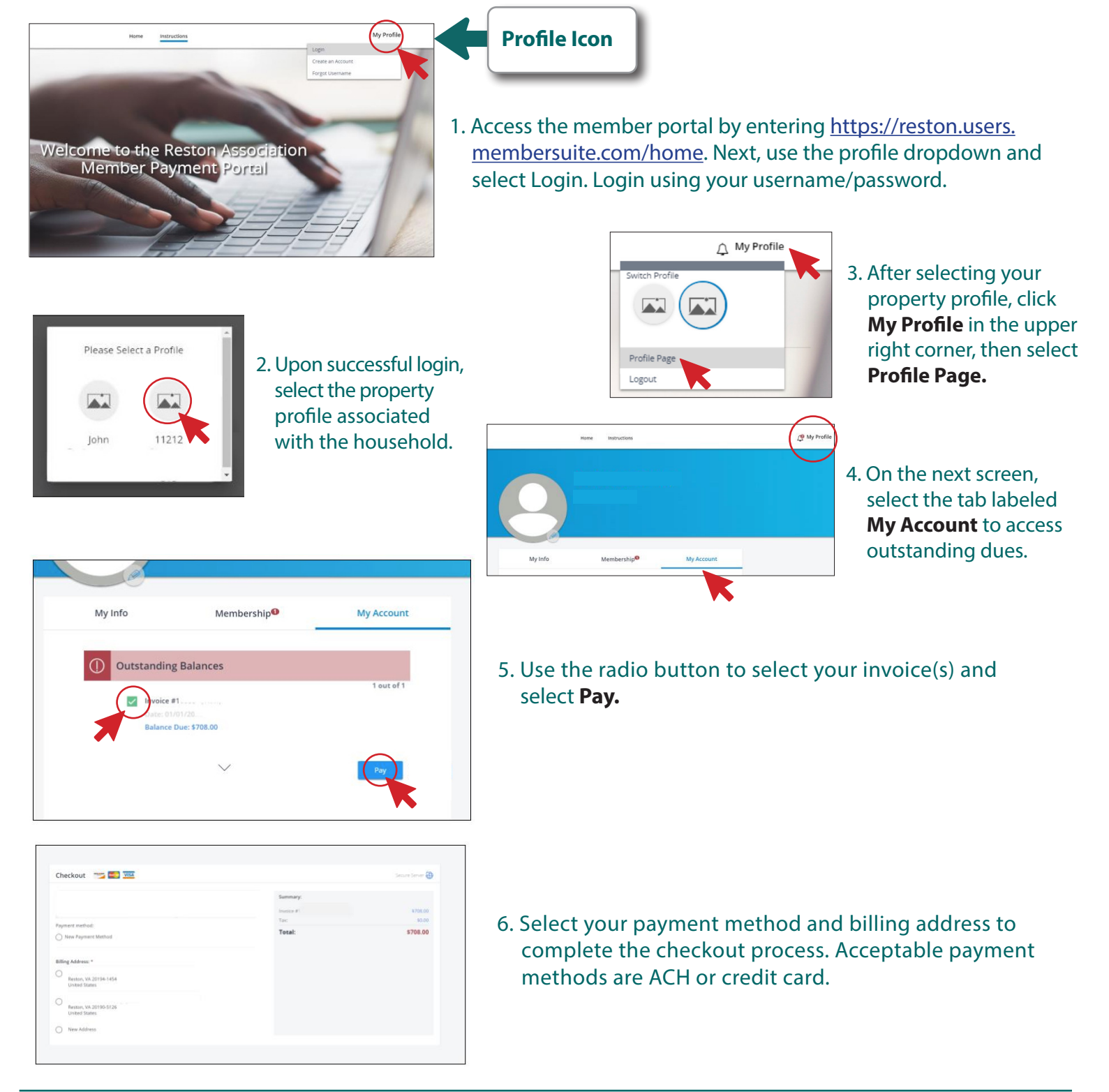

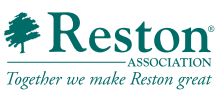